**how to download adobe photoshop in new version**

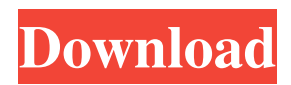

Despite being used by so many people, Photoshop is actually a fairly complex program that requires a good understanding of image concepts and the art of using a computer to create images. Photoshop has a fairly complex interface, which can be overwhelming at first. The program was written for use on the Macintosh platform, and therefore uses the very similar Mac OS X

operating system. There is an extensive online tutorial and community to help users of the program. Since Photoshop is a layered image editor, every tool in the program has an effect on the image. After each tool is applied, a new layer is created on top of the previous one. This new layer can be modified, and any of the tools available can be applied to it once again. Many tools have various "undo" and "redo" options. A common approach is to think

about an image's placement of text and shapes, and then manipulate the image to contain the text and shapes as much as possible. The program offers many tools that can help accomplish this. Photoshop is considered a raster program. This means that each pixel is defined, and each pixel can be manipulated on the canvas. In the various tools available, every tool can draw a line, fill a shape, and save a selection. When you create an image in Photoshop, it is usually

drawn in the background, and every element in the image is placed on top of the background. New layers and items can be added to the image. With layers, you can turn any of the items in the image into a layer and apply any tool to it. Layers are similar to many other image editors because they are a way to organize the image, with each layer containing a specific type of content. However, this doesn't mean you can't move items around. You can swap the layers.

# Instead of having a blue

background and a red background, you could have a blank

background and a blue background with a few items on it. This could get messy if you have a lot of small images mixed in with one big one. Using layers, the program is not only useful for organizing your image, but is also a powerful tool for preserving your work. You can save any of the items in a layer into a file and then load it up in any program. It's a great way to

"back up" your work. Photoshop's many tools may feel overwhelming at first, but you can learn and master the program through hours and hours of

**Adobe Photoshop Download Mod Crack+ Registration Code**

For macOS For macOS, you can use Adobe Photoshop Elements 15.0 for Mac, download from the Mac App Store here The Photoshop Elements 15.0.1 for Mac free download is updated for macOS High Sierra available from the Mac App Store here Macintosh users can use the Photoshop Elements 15.0.1 for Mac extended free download from the Mac App Store here Adobe Photoshop Elements 15.0.2 for Mac free download is updated for macOS Sierra available from the Mac App Store here Macintosh users can use the Photoshop Elements 15.0.2 for Mac extended free download from the Mac App Store here Macintosh users can use the Photoshop

Elements 15.0.2 update 1 for Mac free download from the Mac App Store here Macintosh users can use the Photoshop Elements 15.0.2 update 2 for Mac free download from the Mac App Store here Macintosh users can use the Photoshop Elements 15.0.2 update 3 for Mac free download from the Mac App Store here Macintosh users can use the Photoshop Elements 15.0.2 update 4 for Mac free download from the Mac App Store here Macintosh users can use

the Photoshop Elements 15.0.3 update for Mac free download from the Mac App Store here Macintosh users can use the Photoshop Elements 15.0.3 update 2 for Mac free download from the Mac App Store here Macintosh users can use the Photoshop Elements 15.0.4 update 1 for Mac free download from the Mac App Store here Macintosh users can use the Photoshop Elements 15.0.4 update 2 for Mac free download from the Mac App Store here

Macintosh users can use the Photoshop Elements 15.0.4 update 3 for Mac free download from the Mac App Store here Macintosh users can use the Photoshop Elements 15.0.4 update 4 for Mac free download from the Mac App Store here Adobe Photoshop Elements 15.0 for Mac free download is updated for macOS Mojave available from the Mac App Store here Adobe Photoshop Elements 15.0.1 for Mac free download is updated for macOS

High Sierra available from the Mac App Store here Adobe Photoshop Elements 15.0 for Mac free download is updated for macOS Sierra available from the Mac App Store here Adobe Photoshop Elements 15.0.1 for Mac free download is updated for macOS Mojave available from the Mac App Store here 05a79cecff

The Brush Tool is a versatile tool with a wide range of features. Its broad brush shape facilitates smearing paint across the canvas. The Eraser Tool allows you to erase the background and leave the object as it is. The Hand Tool can be used for many purposes. Depending on what you need, you can use it to perform different tasks in Photoshop. The Lasso tool lets you make selections by

drawing a continuous or interrupted line. The Pen Tool is used for drawing and painting, and sometimes for creating text and graphic effects. In some software, you can use the brush to set the pen size. Sometimes it's hard to know what is the best tool to use. In this article, we'll show you some of the most common Photoshop tools and how to use them. Introduction Learning Photoshop as a beginner, we have to remember that it's not a program

that is considered easy to learn. Then how do we learn Photoshop without getting frustrated? In the online world, there are several different ways to learn Photoshop; tutorials, videos, and books are all very popular. Before learning Photoshop, you should know how to work with pixels (size) and an electronic pencil. Using a mouse It's important to get used to using the mouse as if you were playing a video game. You should use the mouse to drag your image, or start

a selection by selecting a part of an image. The mouse can be used to move an image around the canvas, resize it, paint, and do other common tasks. If you're just starting to use Photoshop, think of the mouse like a joystick. Using your keyboard While the mouse is used to drag, cut, and paste text, many Photoshop features use the keyboard. You can cut with Ctrl/Command + X or Ctrl/Command + I. You can paste by pressing Ctrl/Command + V or

Ctrl/Command + A. You can also perform other actions with the keyboard such as panning. There are several different ways to access the keyboard in Photoshop: First, you can use the keyboard icon at the bottom right of your screen. Second, you can press the keyboard function keys. The following keys work for most Photoshop applications: CTRL/Command + I for image editing CTRL/Command + L for layers CTRL/Command + U for

#### channels CTRL

**What's New in the Adobe Photoshop Download Mod?**

Total hydroperoxides and nonenzymatic lipid peroxidation in human prostatic fluid. Total lipid hydroperoxides in human prostatic fluid were determined. Saturable binding of arachidonic acid hydroperoxides to prostatic protein was also observed. Lipid hydroperoxides of prostatic fluid correlated well with one of the non-

enzymatic markers of oxidative damage, i.e., the fluorescent derivative of malondialdehyde. We therefore conclude that human prostatic fluid contains free arachidonic acid hydroperoxides and that such compounds may be a cause of lipid peroxidation damage to the prostatic cells.Q: Using android sqlite database with javascript I am trying to create a android app that uses the sqlite database to store some data. What I want to do is use a javascript

script to query the data from the database. I have created the database successfully using the sqlite database browser in eclipse. I can create tables, but I can not get any queries to work. Here is what I have so far in my android code : package com.project.coke; import android.content.Context; import android.database.sqlite.SQ LiteDatabase; import android.data base.sqlite.SQLiteOpenHelper; public class MainDatabaseHelper extends SQLiteOpenHelper {

public static final String DATABASE\_NAME="coke.db"; public static final String DATABA SE\_TABLE="coke\_table"; public static final int DATABASE\_VERSION=1; public MainDatabaseHelper(Context context) { super(context, DATABASE\_NAME, null, DATABASE\_VERSION); } @Override public void onCreate(SQLiteDatabase db) { // creating tables

## //db.execSQL("create table if not exists coke\_table ("+ // "col1 TEXT, "+ // "col2 TEXT, "+ //

1. Microsoft® Windows® 7, 8, 8.1, 10 or later operating system 2. A compatible web browser 3. DirectX 9.0c compatible graphics driver. 4. 2 GB or more free hard disk space (30 GB or more recommended) 5. At least a 3.5 GHz processor (4.0 GHz recommended) 6. 16 GB RAM (32 GB recommended) 7. 2 GB of free hard disk space (32 GB recommended) 8. Internet access

### (Fast

### Related links:

<https://repliquetees.com/advert/download-photoshop-cs6-free-download/> <https://sensistaff.com/sites/default/files/webform/jassall920.pdf> <https://thebrothers.cl/photoshop-cs2/> <https://thebrothers.cl/adobe-photoshop-cs5-crack-1-0-free-full-version/> <https://mandarinrecruitment.com/system/files/webform/trevran162.pdf> <https://sfinancialsolutions.com/download-adobe-photoshop-express-app/> <https://www.febea.fr/sites/default/files/webform/cv/brush-effect-photoshop-download.pdf> [https://keyandtrust.com/wp-content/uploads/2022/07/download\\_vector\\_design\\_for\\_photoshop.pdf](https://keyandtrust.com/wp-content/uploads/2022/07/download_vector_design_for_photoshop.pdf) <https://www.m-consulting.com.au/system/files/webform/brush-2500-photoshop-free-download.pdf> [https://berlin-property-partner.com/wp-content/uploads/2022/07/sky\\_gradient\\_for\\_photoshop\\_free\\_download.pdf](https://berlin-property-partner.com/wp-content/uploads/2022/07/sky_gradient_for_photoshop_free_download.pdf) <https://www.zonearticles.com/advert/where-can-i-get-oil-paint-filter-for-photoshop-cc-2017/> <https://www.thepostermafia.com/2022/07/01/adobe-photoshop-7-0-computer-software-download/> <https://azecm.ru/wp-content/uploads/2022/07/inguvala.pdf> <http://www.chelancove.com/tutorialhow-to-photoshop-cc-2019/> <https://mandarinrecruitment.com/system/files/webform/falfern787.pdf> [http://www.antiquavox.it/wp](http://www.antiquavox.it/wp-content/uploads/2022/07/Unable_To_Download_Neural_Filters_In_Photoshop_2022.pdf)[content/uploads/2022/07/Unable\\_To\\_Download\\_Neural\\_Filters\\_In\\_Photoshop\\_2022.pdf](http://www.antiquavox.it/wp-content/uploads/2022/07/Unable_To_Download_Neural_Filters_In_Photoshop_2022.pdf) <https://www.cameraitacina.com/en/system/files/webform/feedback/download-texture-photoshop-free.pdf> <https://ligbolawulfpu.wixsite.com/gobbthellama/post/photoshop-elements-8-2007-macos-7-64bits> [https://bymariahaugland.com/2022/07/01/photoshop-express-free-download-photoshop-express-photo-editor-mod](https://bymariahaugland.com/2022/07/01/photoshop-express-free-download-photoshop-express-photo-editor-mod-apk-8-1-958-in-2018/)[apk-8-1-958-in-2018/](https://bymariahaugland.com/2022/07/01/photoshop-express-free-download-photoshop-express-photo-editor-mod-apk-8-1-958-in-2018/)

<http://freemall.jp/how-to-install-camera-raw-filter-in-photoshop.html>